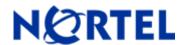

# Ethernet Routing Switch

Software Release 2.1.0.1

# 1. Release Summary

Release Date: 29-Aug-2006

Purpose: Software patch release to address critical software issues.

# 2. Important Notes before Upgrading to This Release

None.

# 3. Platforms Supported

Ethernet Routing Switch 1600

Please refer to the following document for more details on the ERS 1600 Platform

- Release Notes for the Ethernet Routing Switch 1600 Series Switch Software Release 2.1 (Part No. 316859-J)
- Managing Platform Operations Ethernet Routing Switch 1600 Series Software Release 2.1(Part No. 321817-A)

# 4. Notes for Upgrade

Please see Release Notes for the Ethernet Routing Switch 1600 Series Switch Software Release 2.1 (Part No. 316859-J) and Upgrading to Ethernet Routing Switch 1600 Software Release 2.1 (Part No. 321327-B) at <a href="http://www.nortel.com/support">http://www.nortel.com/support</a> (select Passport family) for details on how to upgrade your Ethernet Routing Switch 1600

#### **File Names for This Release**

| File Name    | Module or File Type            | File Size (bytes) |
|--------------|--------------------------------|-------------------|
| p16b2101.img | Boot monitor image             | 1571808           |
| p16a2101.img | Runtime image                  | 5554963           |
| p16c2101.img | 3DES encryption module for SSH | 52472             |
| p16c2101.des | DES SNMPv3 encryption module   | 8638              |
| p16a2101.mib | MIB                            | 2342992           |

©2005 Nortel Networks Limited Rev: 1.0 (06-Dec-2005) Page 1 of 3

| p16a2101.mib.zip | MIB (zip file)                                                   | 374317  |
|------------------|------------------------------------------------------------------|---------|
| p16a2101.md5     | md5 checksum file                                                | 319     |
| p16b2101.had     | Boot image, pre-boot-monitor code                                | 162376  |
| P16a1310.img     | Upgrade file for release 1.2.x to 2.x Upgrade                    | 3083656 |
| P16c1310.img     | Encryption-enabled upgrade file for release 1.2.x to 2.x Upgrade | 3087424 |

# 5. Version of Previous Release

Software Version 2.1.0.0

# 6. Compatibility

This software release is managed with Java Device Manager (JDM) release 6.0.0.0

## 7. Changes in This Release

## **New Features in This Release**

None.

#### **Old Features Removed From This Release**

None.

#### **Problems Resolved in This Release**

### **Switch Management**

#### General

- The commands "config bootconfig net mgmt bootp <enable|disable>" and "show boot bootp" are now
  obsolete and removed from the Command Line Interface (CLI). The Ethernet Routing Switch 1600 Series
  Software no longer supports the functionality provided by these commands. (Q01412279).
- **NOTE:** Enabling or disabling this option through JDM 6.0.0.0 will not have any effect. The operation will be indicated as successful but the configuration will be ignored by the runtime software.
- **NOTE:** While upgrading from Software Release 2.1.0.0, the bootp setting should not be saved in the existing boot configuration file. In order to achieve this, please leave the bootp setting in its default state (enable) and then save the boot configuration. The command to do this is "config bootconfig net mgmt bootp enable" from the runtime CLI.
- The optional parameter "slot-id" to the command "config bootconfig net mgmt ip" has been removed because the slot-id does not apply to the ERS 1600 chassis which has only a single slot. (Q01412289).

# 8. Outstanding Issues

None.

# 9. Known Limitations

Please see Known Limitations and considerations in this release section of Release Notes for the Ethernet Routing Switch 1600 Series Switch Software Release 2.1 (Part No. 316859-J)

# 10. <u>Documentation Corrections</u>

None.

Copyright © 2006 Nortel Networks Limited - All Rights Reserved. Nortel, Nortel Networks, the Nortel logo, Globe mark, and Ethernet Routing Switch 1600 are trademarks of Nortel Networks Limited.

The information in this document is subject to change without notice. The statements, configurations, technical data, and recommendations in this document are believed to be accurate and reliable, but are presented without express or implied warranty. Users must take full responsibility for their applications of any products specified in this document. The information in this document is proprietary to Nortel.

To access more technical documentation, search our knowledge base, or open a service request online, please visit Nortel Technical Support on the web at: <a href="http://www.nortel.com/support">http://www.nortel.com/support</a>

©2005 Nortel Networks Limited Rev: 1.0 (06-Dec-2005) Page 3 of 3